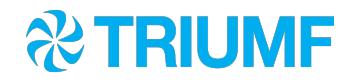

# **Saved** settings

Ben Smith Midas Workshop 2019

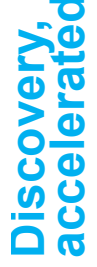

#### **Overview**

- **The problem**
- **Experience from 3 experiments**
- **Potential for inclusion in core midas**

### The problem

- **Experiments often have hundreds/thousands of settings** in the ODB
- Want to be able to save/load these
	- **Save time changing between different configurations**
	- **Ensure data is taken with a "known-good" setup**
	- **EXA)** Limit the amount of bad data that is taken because an operator played with something and forgot to change it back

# 3 experiments

- **I've implemented this twice, and am taking over** responsibility for a third
	- $\blacksquare$  DEAP
	- **E** SuperCDMS
	- $\blacksquare$  BNMR
- **EXPERIMENTS HAVE different purposes/requirements for** saving settings
- **All 3 have completely different implementations**
- Would be nice if midas could provide core tools

# Experiment 1 - DEAP

#### ■ Purpose

- **Ensure data is only taken in a few known-good** configurations (data type 456 has been used for WIMPsearch data for the last few years)
- **Must specify data type 999 if you want to test/play**
- **E** Implementation
	- **EXECT FEW hundred ODB keys must be saved/loaded at once**
	- Custom "start run" page won't let you start a run if ODB settings don't match what is expected (and will fix for you)
	- **Saved settings stored as JSON in CouchDB (nosql** database used for many other things in the experiment)

### Experiment 2 - SuperCDMS

- Purpose
	- **Help users to run with known-good settings**
	- **More "advisory" than DEAP can still start a run if you've** made changes
- **E** Implementation
	- **EXECTE Several parts of ODB can be saved/loaded independently** (e.g. "LED" settings X and "trigger" settings Y)
	- **Executings stored in a MySQL database**
	- **Example 2 Custom page allows saving/storing; calls JSON API** implemented in python-based web server

### Experiment 3 - BNMR

■ Purpose

**.** Help user load settings that have been used before

7

- Just a helper free to change settings as desired
- **E** Implementation
	- **E** Settings saved on disk in text files
	- Custom page calls perl scripts

#### Common requirements

- Define which bits of an ODB should be saved
	- E.g. everything beneath /A/B/C
- Storing and retrieving settings
	- **Plus optional metadata (e.g. comment, who saved,** when saved, ...)
- **Apply saved settings to live ODB**
- (Usually) a way to "diff" settings (either different sets of saved settings, or saved vs current)

### Subtleties - ODB schema changes

- ODB structures change over time
	- **Don't just simply db paste the saved settings!**
- **E** Behaviour I implement
	- **.** If old settings have a key that new ODB doesn't, ignore it
	- **.** If old settings are missing a key that is in current ODB, leave it as is
	- **Should inform user about these things so they can** decide if we made the right decision!
- On DEAP, we automatically "fix" and update the saved settings with any new/removed ODB keys

# Thoughts on implementing in core midas

- **Shouldn't be too strongly opinionated** 
	- **Experiments have different needs/use cases**
- **Should try to allow as many people to use it as possible** 
	- Don't rely on MySQL v5.8+, for example...
- **E** Should try to keep separated from existing tools
	- $\blacksquare$  E.g. don't add lots of new options to db save()
- **E** Ideally simplest version should work "out of the box", but provide APIs to allow experiments to build on

# High-level proposal of what to provide

- C++ implementation
	- **Example 3 Class for defining which bits of ODB to save (and** what metadata fields to store)
	- **E** Functions to configure/save/search/get/delete
- **· misonrpc functions for all the above**
- **Basic webpage using misonrpc functions**

#### Backend discussion

- **How should we store all this?** 
	- **In the history database** 
		- **Requires implementing 4x search/save/...** functions (FILE, MYSQL, ODBC, SQLITE)
	- **In a separate database** 
		- Could limit to specific DB flavours, but more limiting for users
	- **.** Just in files on disk
		- **Maybe the easiest?**

# **Summary**

- **Many experiments want to save/load ODB settings**
- **Purpose and usage varies greatly**
- **Propose a common set of low-level functions that** experiments can build upon
- Comments, thoughts, suggestions?